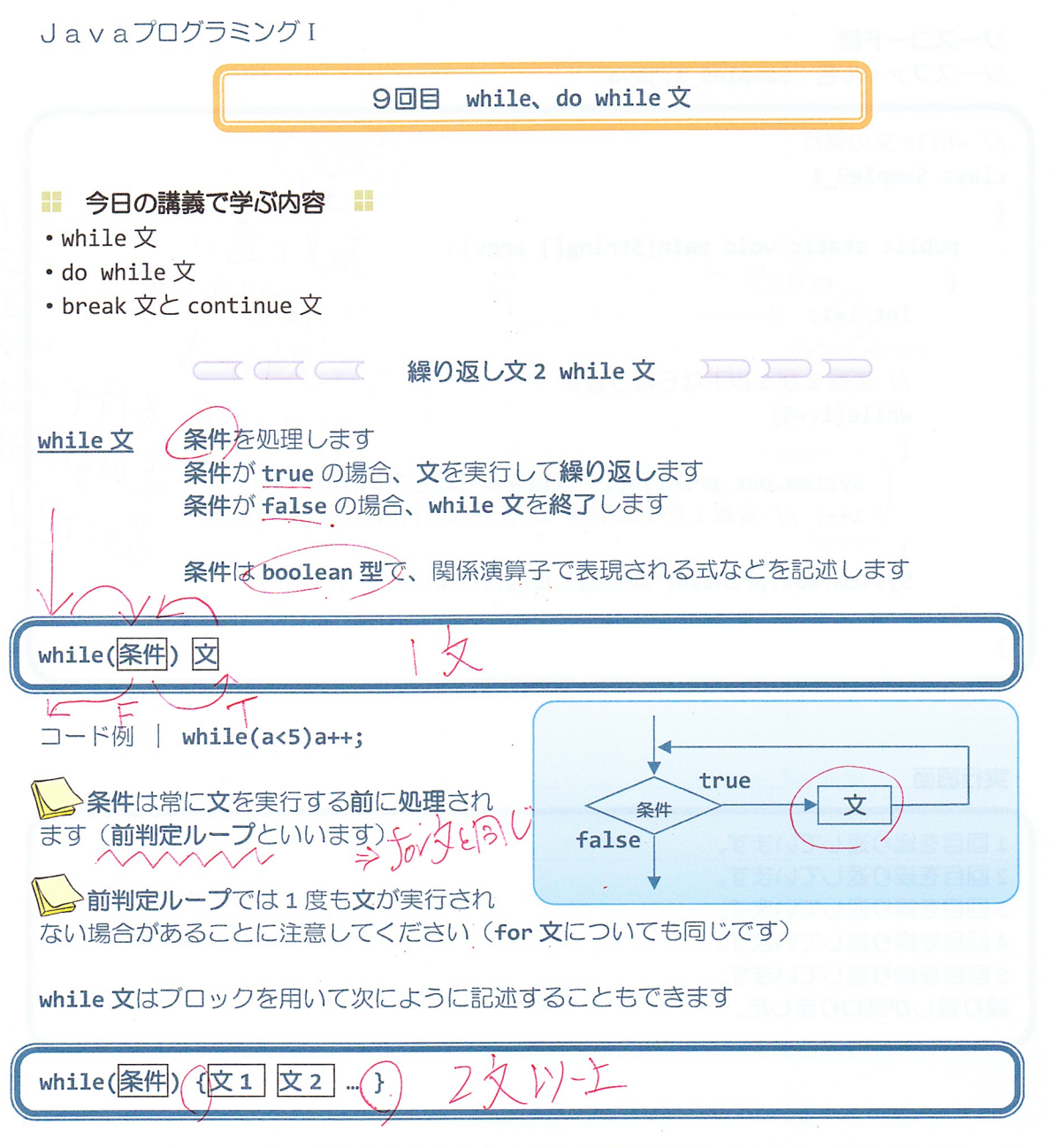

または、if 文や for 文の書き方と合せて次のように書くと読みやすく分かりやすいでしょう

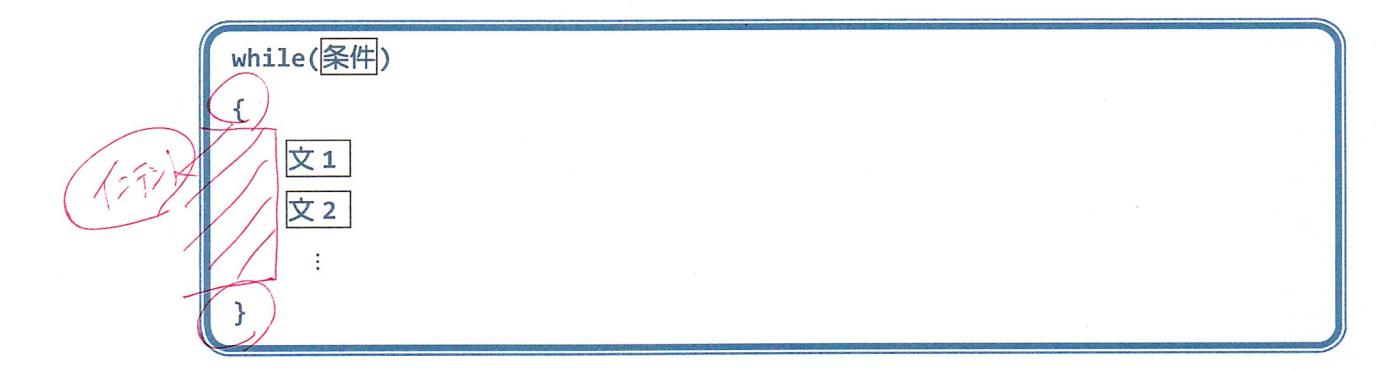

ソースコード例 ソースファイル名: Sample9\_1.java 竞争<br>- 初期化中心<br>- 更新的式<br>- 更新的式发行了了"第五<br>- 那"小"。 忘现了"第五 // while 文の実行 class Sample9\_1  $\{$  $100$ public static void main(String[] args) やりころ - $\{$  $int(i=1;$ // 変数iが5以下なら繰り返す while $(i \leq 5)$  $\{$ System.out.println(i+"回目を繰り返しています。"); → i++; // 変数 i を 1 増やす (ここがなければ無限に繰り返す) 3 MW System.out.println("繰り返しが終わりました。");  $\}$  $\}$ 

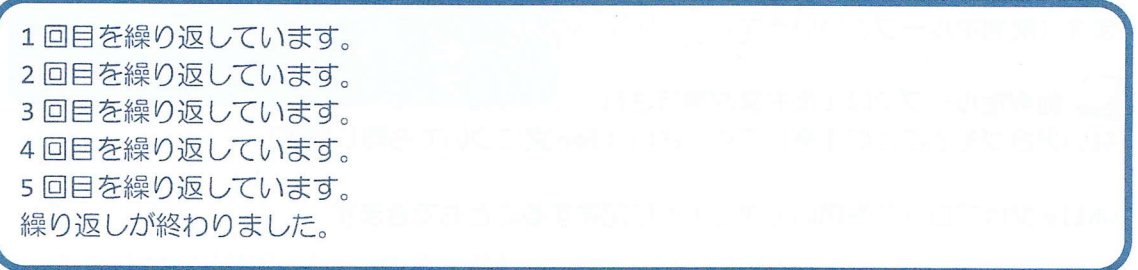

ソースコード例

ソースファイル名: Sample9\_2.java

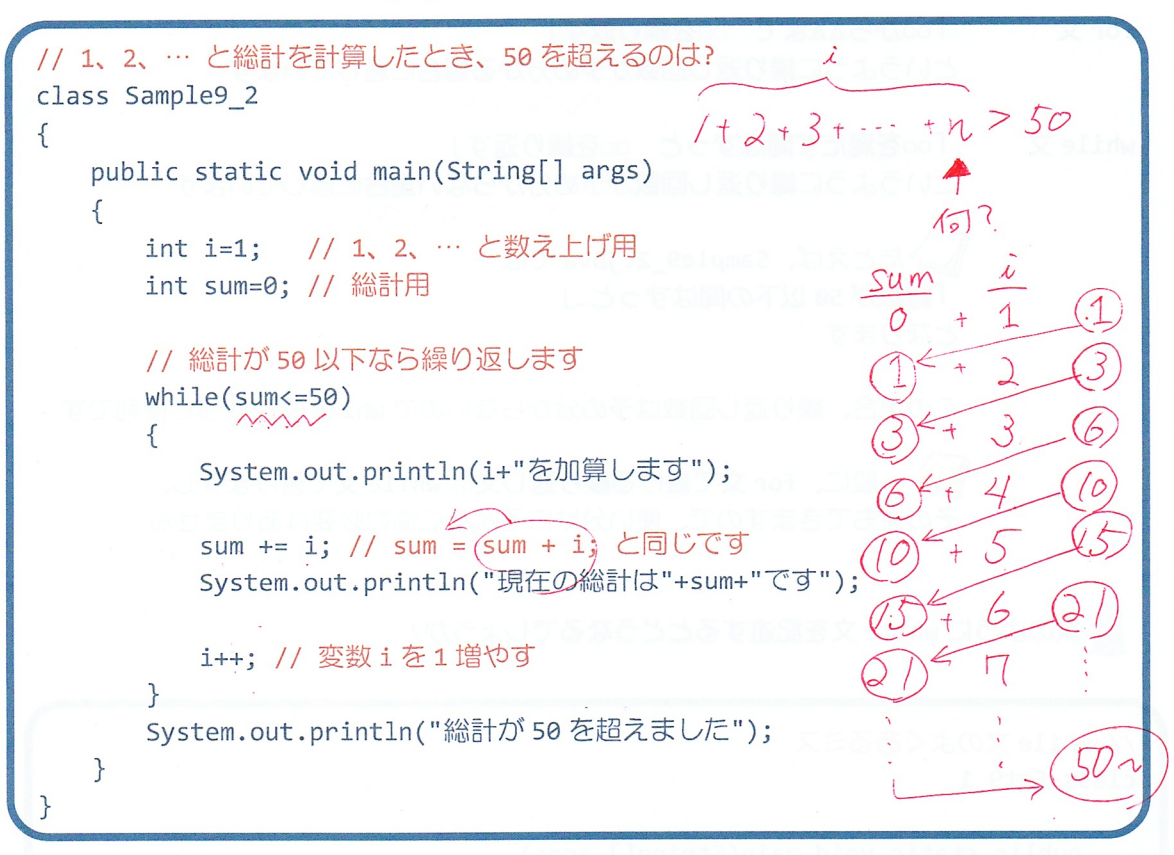

 $\sqrt{ }$ 

#### 実行画面

1を加算します 現在の総計は1です 2 を加算します 現在の総計は3です 3 を加算します 現在の総計は6です 4 を加算します 現在の総計は10です  $\rightarrow$ 9を加算します 現在の総計は 45 です 10 を加算します 現在の総計は55です 総計が 50 を超えました

for 文と while 文はどのように使い分ければいいの?

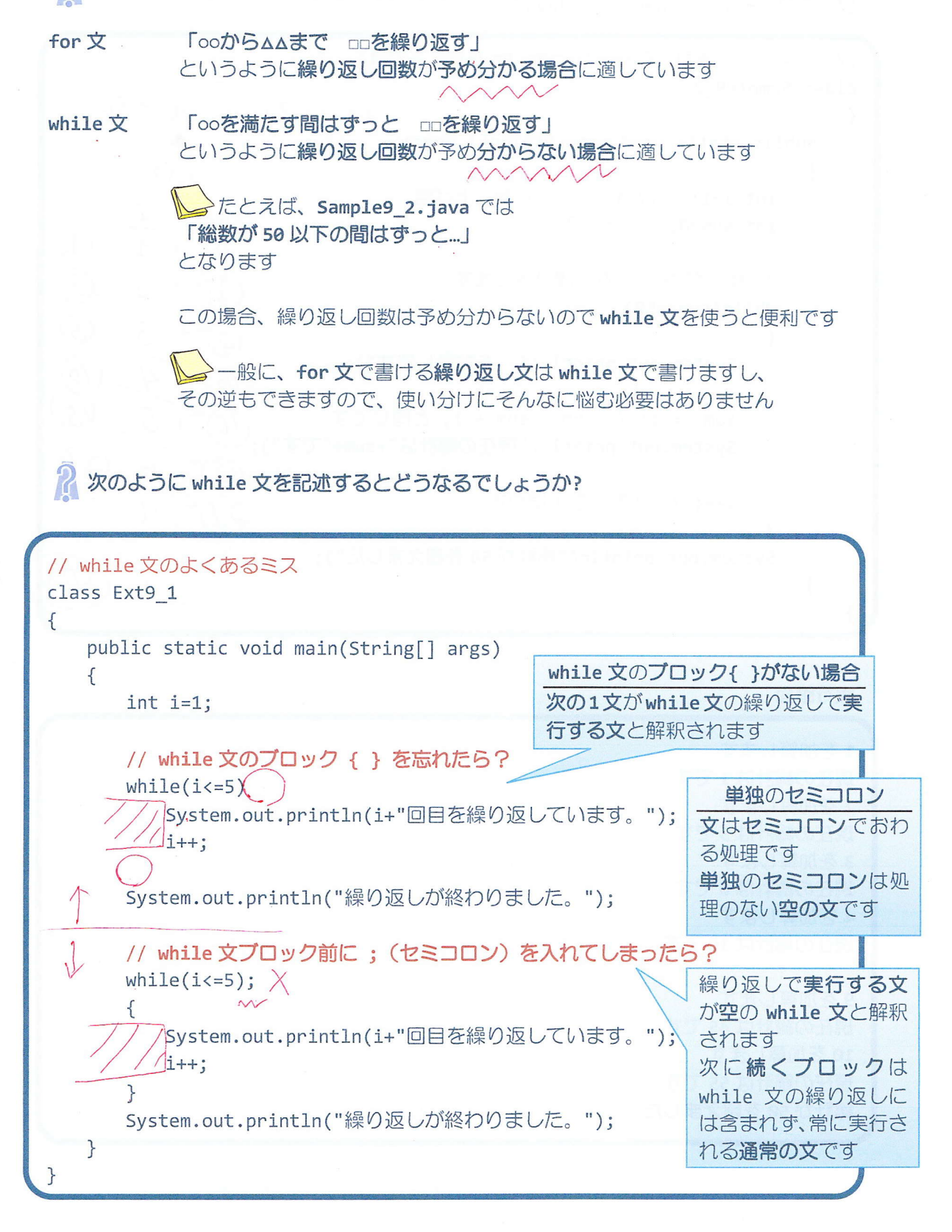

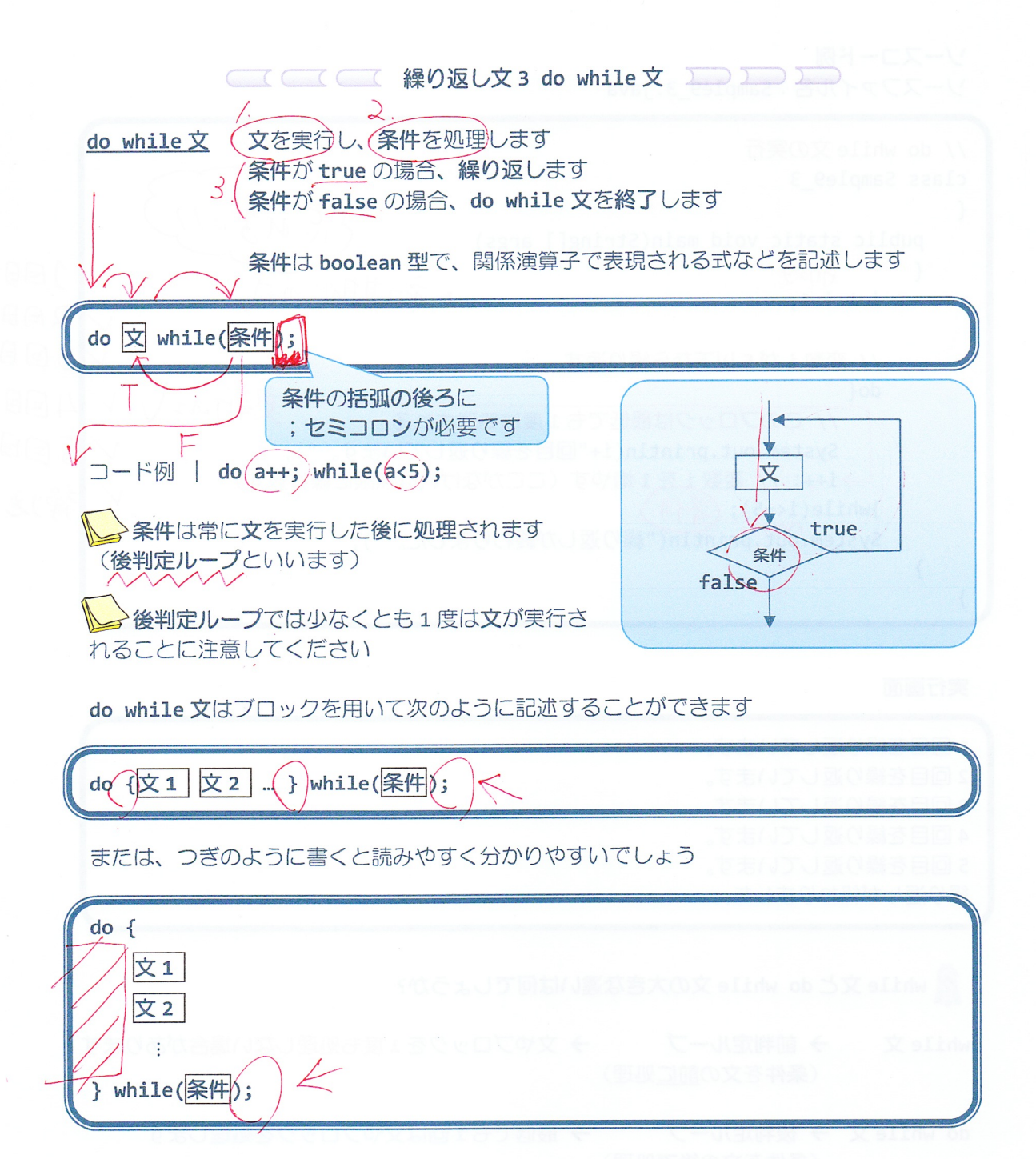

ソースコード例

ソースファイル名: Sample9 3.java

// do while 文の実行 class Sample9 3  $\left\{ \right.$ public static void main(String[] args)  $\{$  $70 - 3 - 3$ 〕目目を • 不可其  $int i=1;$ // 変数iが5以下なら繰り返す  $dof$ // このブロックは最低でも1度は処理される。 System.out.println(i+"回目を繰り返しています。"); レ→i++; // 変数iを1増やす (ここがなければ無限に繰り返す) }while(i <= 5); (今) System.out.println("繰り返しが終わりました。");  $\mathcal{F}$ 

1回目を繰り返しています。 2回目を繰り返しています。 3回目を繰り返しています。 4回目を繰り返しています。 5回目を繰り返しています。 繰り返しが終わりました。

A while 文と do while 文の大きな違いは何でしょうか?

while  $\overline{\mathbf{x}}$ → 前判定ループ → 文やブロックを1度も処理しない場合があります (条件を文の前に処理)

do while 文 → 後判定ループ → 最低でも1回は文やブロックを処理します (条件を文の後で処理)

→ while 文と do while 文はともに「ooを満たす間はずっと□□を繰り返す」と いうように繰り返し回数が予め分からない場合に適しています

Sfor 文と while 文、do while 文はお互いに書き換えることができますので、使い分け にそんなに悩む必要はありませんが、それぞれの特徴を押さえておくとスマートなコードが 書けるようになります

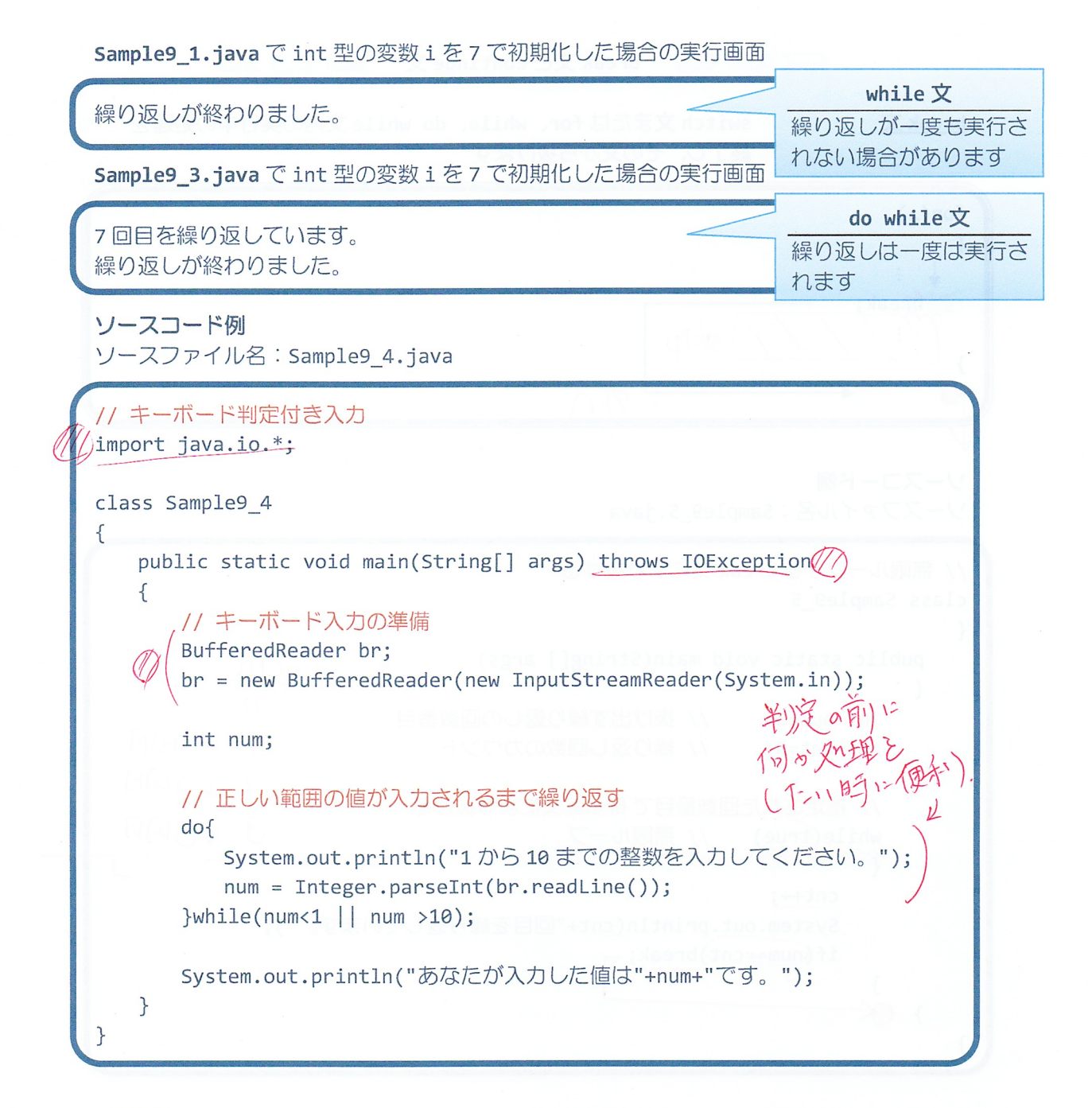

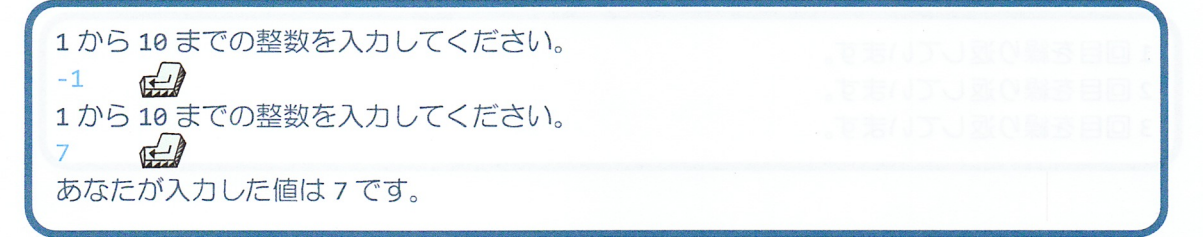

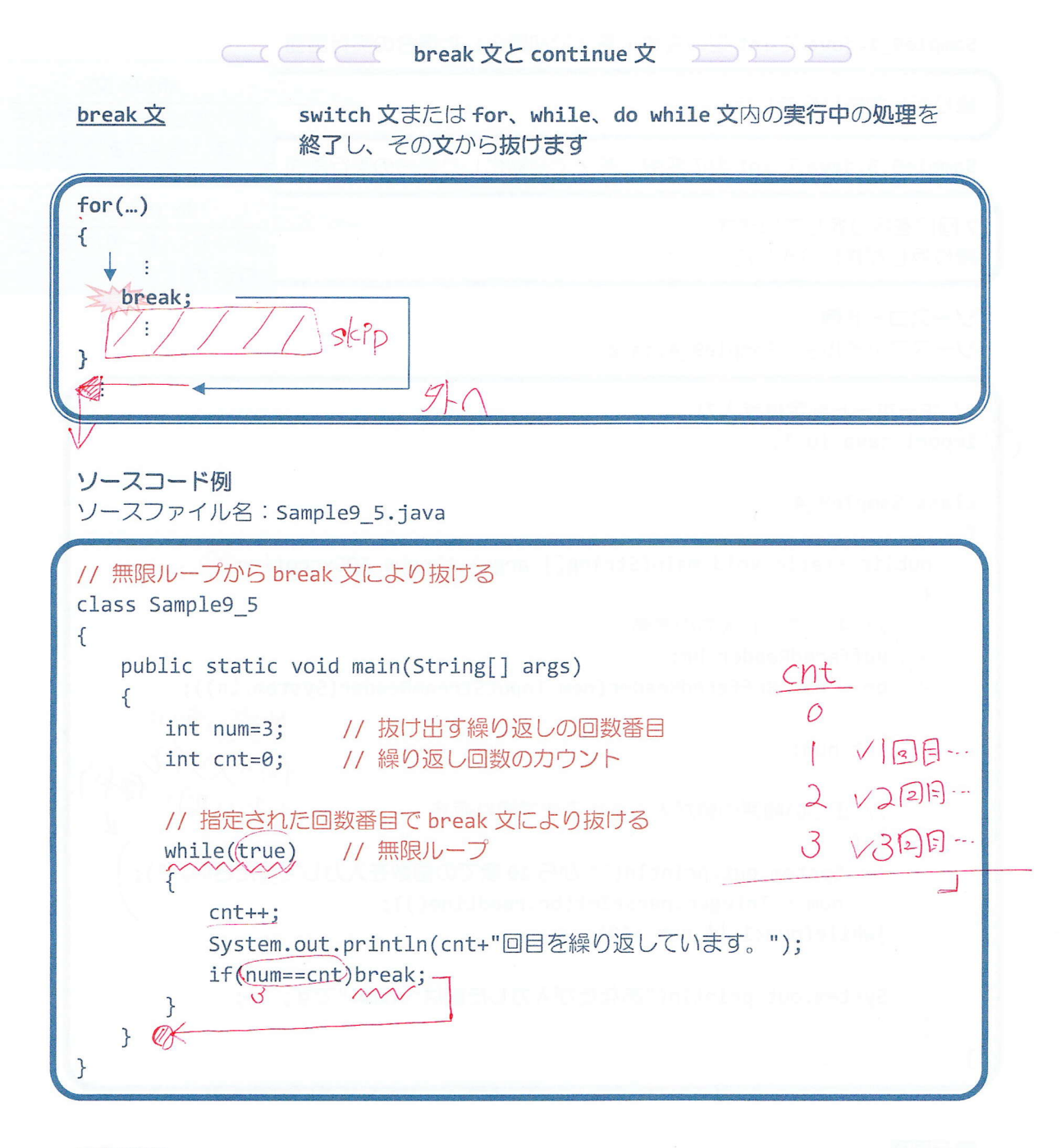

1回目を繰り返しています。 2回目を繰り返しています。 3回目を繰り返しています。

X switcht 稳心外的 for、while、do while 文肉の実行中の処理を終  $continue \times$ 繰り返し部分の終端にスキップします  $for(...)$  $\{$ ÷ continue; こクの(1)担しにそうく、(内的)の最後)  $77/2$ ソースコード例 ソースファイル名: Sample9 6.java // continue 文により繰り返しをスキップ class Sample9\_6  $\{$  $V/RB$ public static void main(String[] args)  $\{$  $V2EE$ int i;  $v_1$ ? int num=3; // スキップする繰り返しの回数番目 V 4国目 // 指定された回数番目は continue 文によりスキップ  $V\sqrt{D}$  $v_{s}$  $for(i=1; i \le 5; i++)$  $V6B$  $V_{6}$  $\{$ if(num==i)continue; -System.out.println(i+"回目を繰り返しています。");  $\gamma \leftarrow$  $\mathcal{F}$  $\sqrt{7}$  $\mathcal{P}$ 実行画面 1回目を繰り返しています。 2回目を繰り返しています。 4回目を繰り返しています。 5回目を繰り返しています。

6回目を繰り返しています。

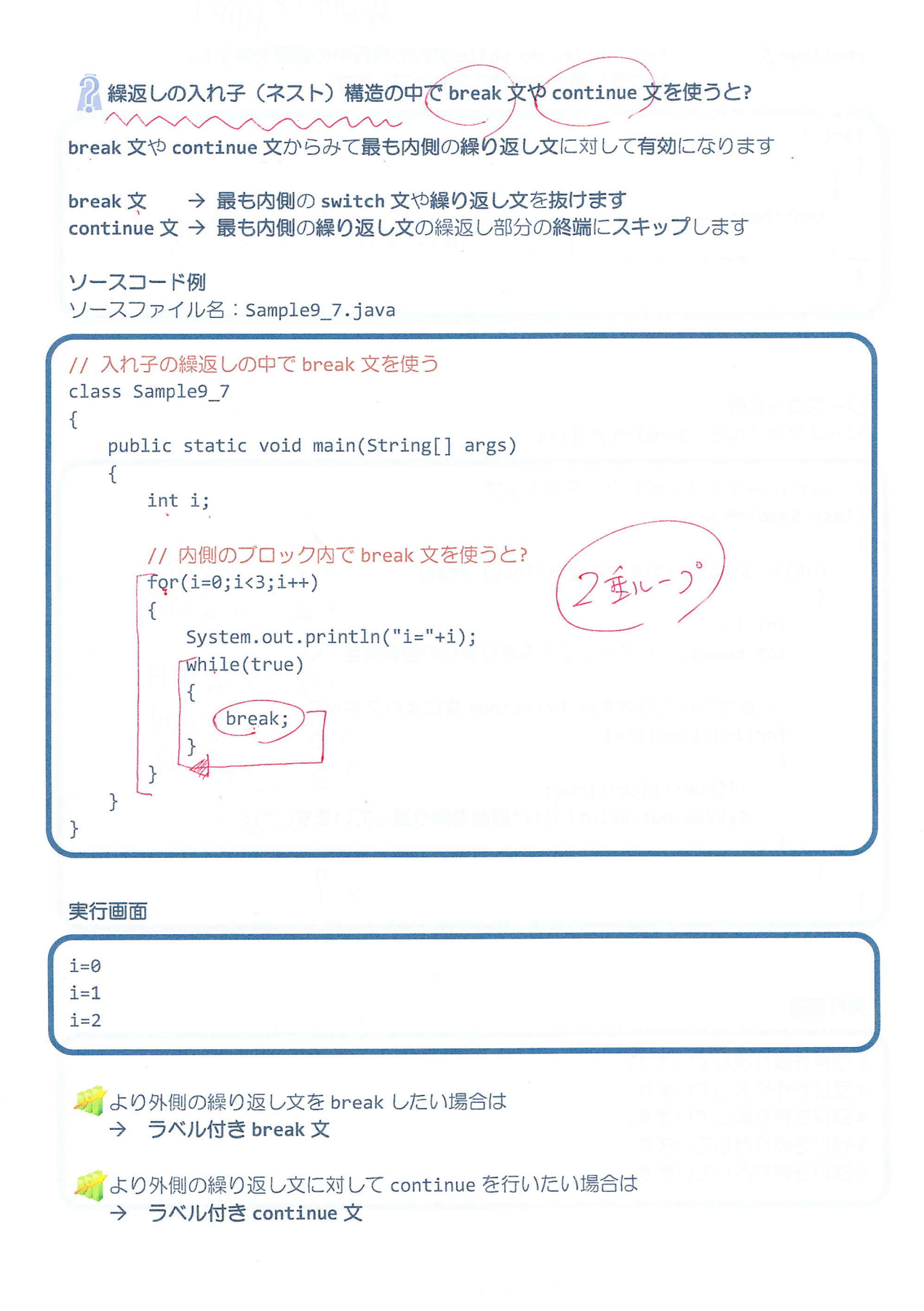

### ■ 今日の講義のまとめ ■

· while 文と do while 文は繰り返し処理を記述します。

· while 文は、繰返し条件と繰返し対象の文からなります。まず、条件が評価されます。条件 が真である間、文が繰返し実行されます。条件が偽になると while 文は終了します。

• while 文は、for 文と同じ前判定ループです。

· do while 文は、繰返し条件と繰返し対象の文からなります。まず、文が実行され、その後 で条件が評価されます。条件が真である間、文が繰返し実行されます。条件が偽になると do while 文は終了します。

· do while 文は、後判定ループです。後判定ループとは、対象となる文を処理した後に条件 が評価・判定される繰返し処理のことです。

· break 文は、 switch 文または for、 while、 do while 文などの実行中の処理を終了し、その文 から抜けます。

· continue 文は、for、while、do while 文などの実行中の処理を終了し、繰返し部分の終端に スキップします。

#### 歌麗 習報<br>調源 開館